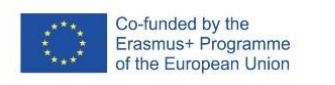

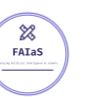

FICHA DE ACTIVIDAD – CURSO FORMACIÓN DEL PROFESORADO

# **RECONOCIMIENTO DE PARALELOGRAMOS**

**(LearningML)**

## 1ºESO - MATEMÁTICAS

José Recuero Esteban

I.E.S. Arquitecto Pedro Gumiel

(Alcalá de Henares)

Fecha: 23/02/2023

Fostering Artificial Intelligence at Schools

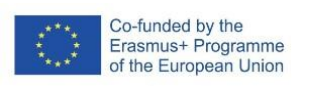

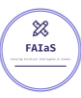

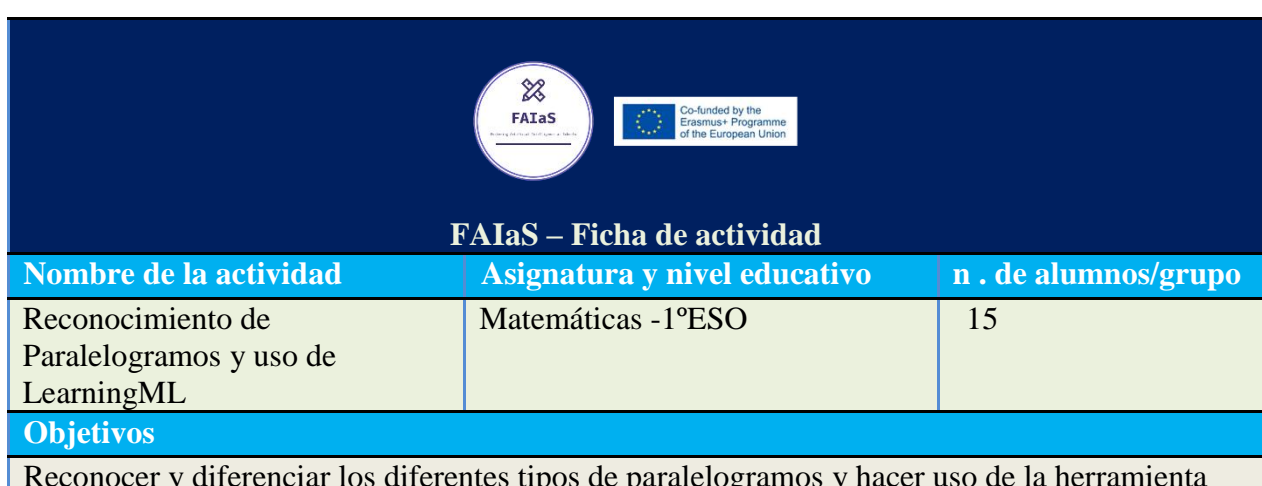

Reconocer y diferenciar los diferentes tipos de paralelogramos y hacer uso de la herramienta LearningML como aplicación de la Inteligencia Artificial, para descifrar los posibles fallos del modelo realizado.

#### **Contextualización**

Es una actividad pensada para realizarla en grupos de 3 alumnos buscando fomentar, principalmente, las siguientes competencias:

- Competencia Digital (CD)
- Competencia matemática y competencias básicas de ciencia y tecnología (CMCT)
- Competencia aprender a aprender (CAA)
- Competencia sentido de iniciativa y espíritu emprendedor.

La importancia de desarrollar estas competencias es la repercusión que tendrá en el futuro de estos alumnos ya sea fomentando el estudio de estos polígonos y sus características principales que los hacen diferentes entre si (CMCT), la competencia digital con el uso del ordenador, uso didáctico de Internet y de la herramienta LearningML (CD), fomentar el espítuto crítico y creativo y la puesta en común de las diferentes partes que hará cada miembro del grupo y su puesta en común de cara a la realización de la tarea completa (CAA) y las estrategias que hayan realizado por separado y como grupo para llevar a cabo la misma CSIEE).

### **Competencias**

Las competencias que se trabajan son:

- Competencia Digital (CD)
- Competencia matemática y competencias básicas de ciencia y tecnología (CMCT)
- Competencia aprender a aprender (CAA)

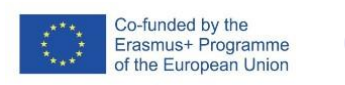

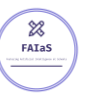

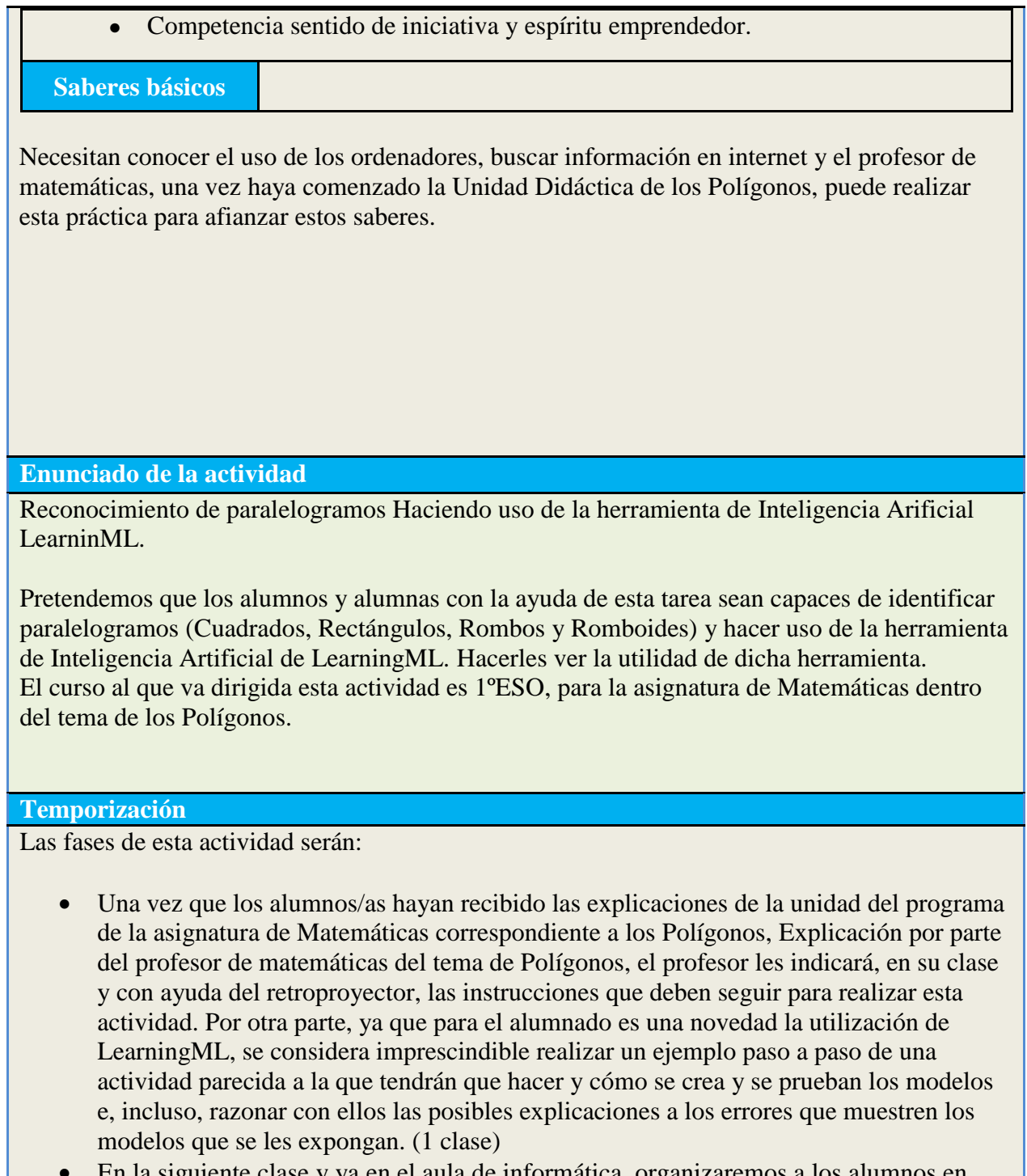

 En la siguiente clase y ya en el aula de informática, organizaremos a los alumnos en grupos de 3 alumnos, deberán implementar las 4 carpetas de imágenes (una por cada clase de paralelogramos que se trabajarán) que previamente les haya preparado su profesor, introduciendo las primeras 5 imágenes de cada tipo, y ellos tendrán que añadir

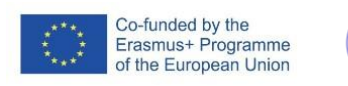

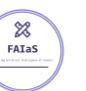

5 más en cada carpeta, que buscarán en la red, hasta tener un total de 10 en cada carpeta. (1/2 clase)

- Los alumnos introducirán las imágenes en LearningML y crearán el modelo.
- Finalmente, con una serie de imágenes aportadas por el profesor los alumnos probarán los modelos y, cuando estos fallen, tendrán que deducir las posibles causas se ese error. (1/2 clase)

### **Uso de Inteligencia Artificial**

Pretendemos que el alumnado adquiera las destrezas necesarias para crear un modelo que identifique cualquier paralelogramo que se le proponga y, en caso contrario, que sepan deducir, como actividad de grupo, el motivo de ese fallo.

#### **Descripción Visual**

1. Creación de las carpetas en el ordenador de cada grupo de alumnos:

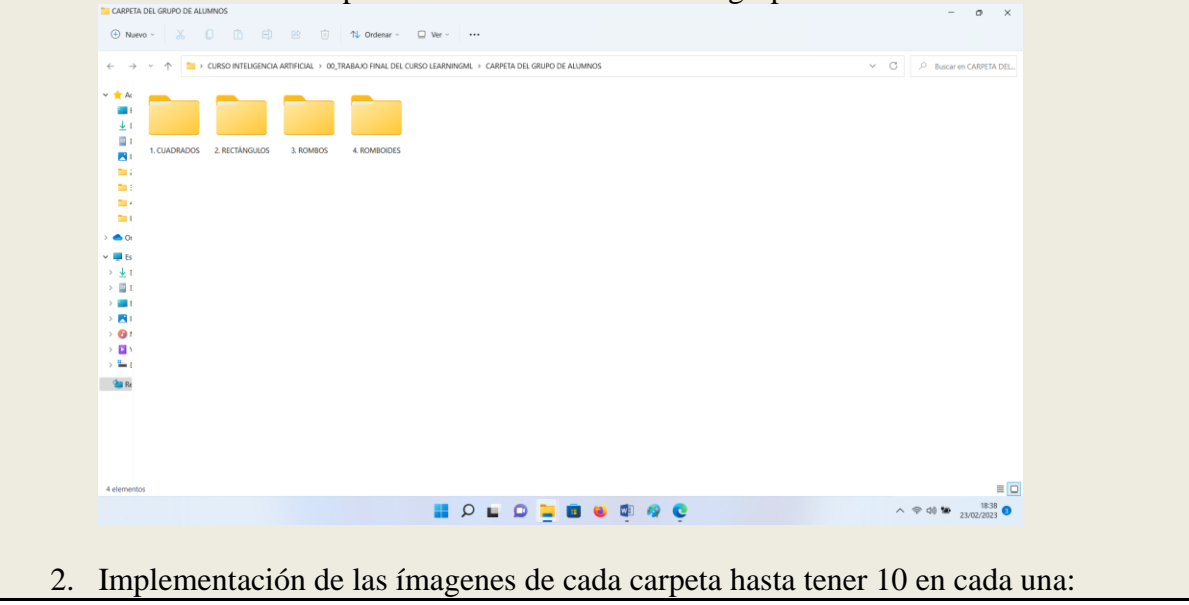

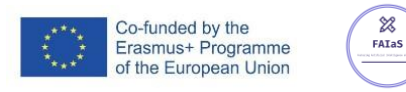

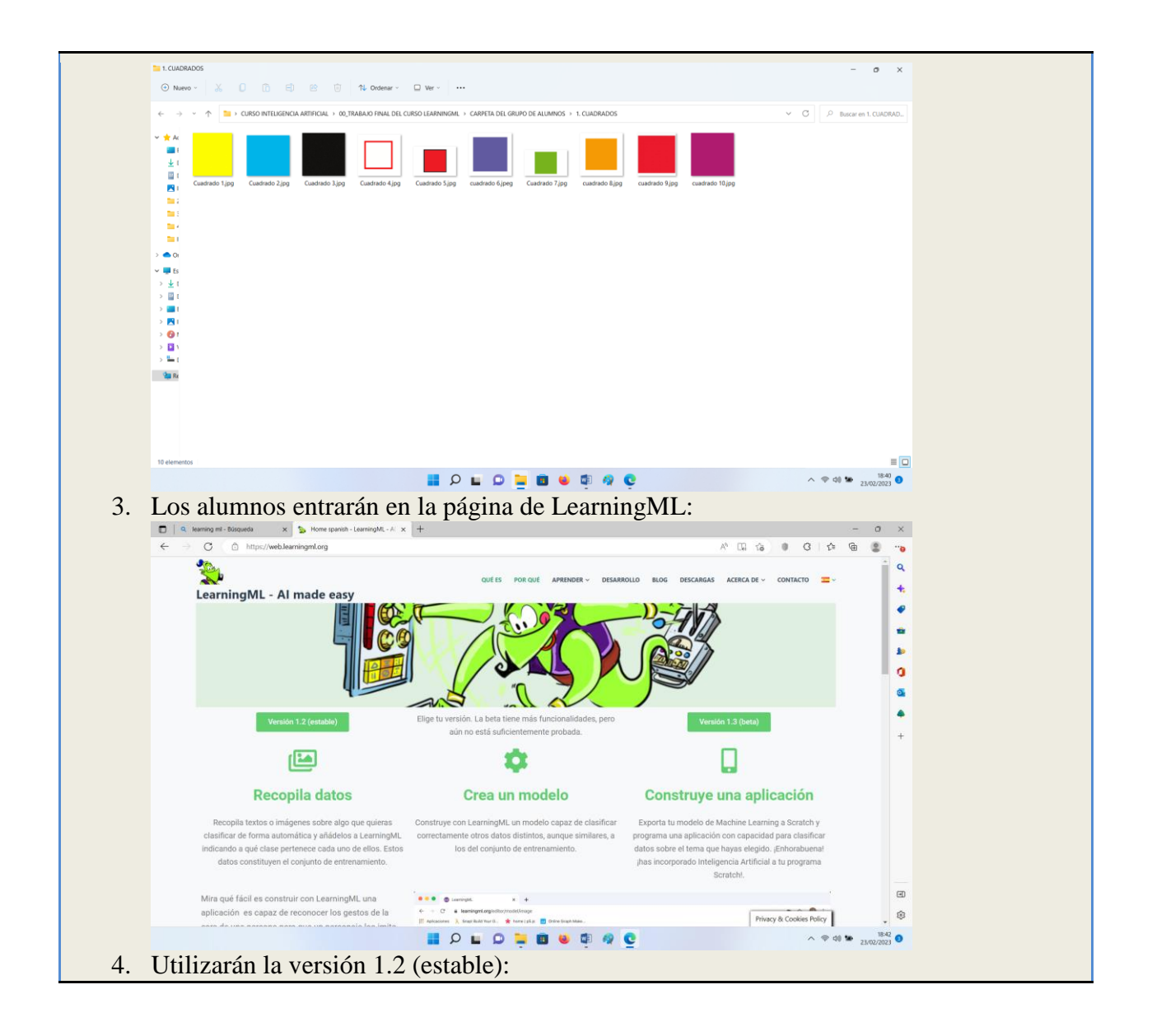

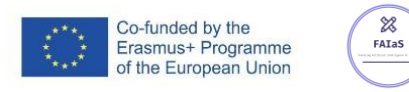

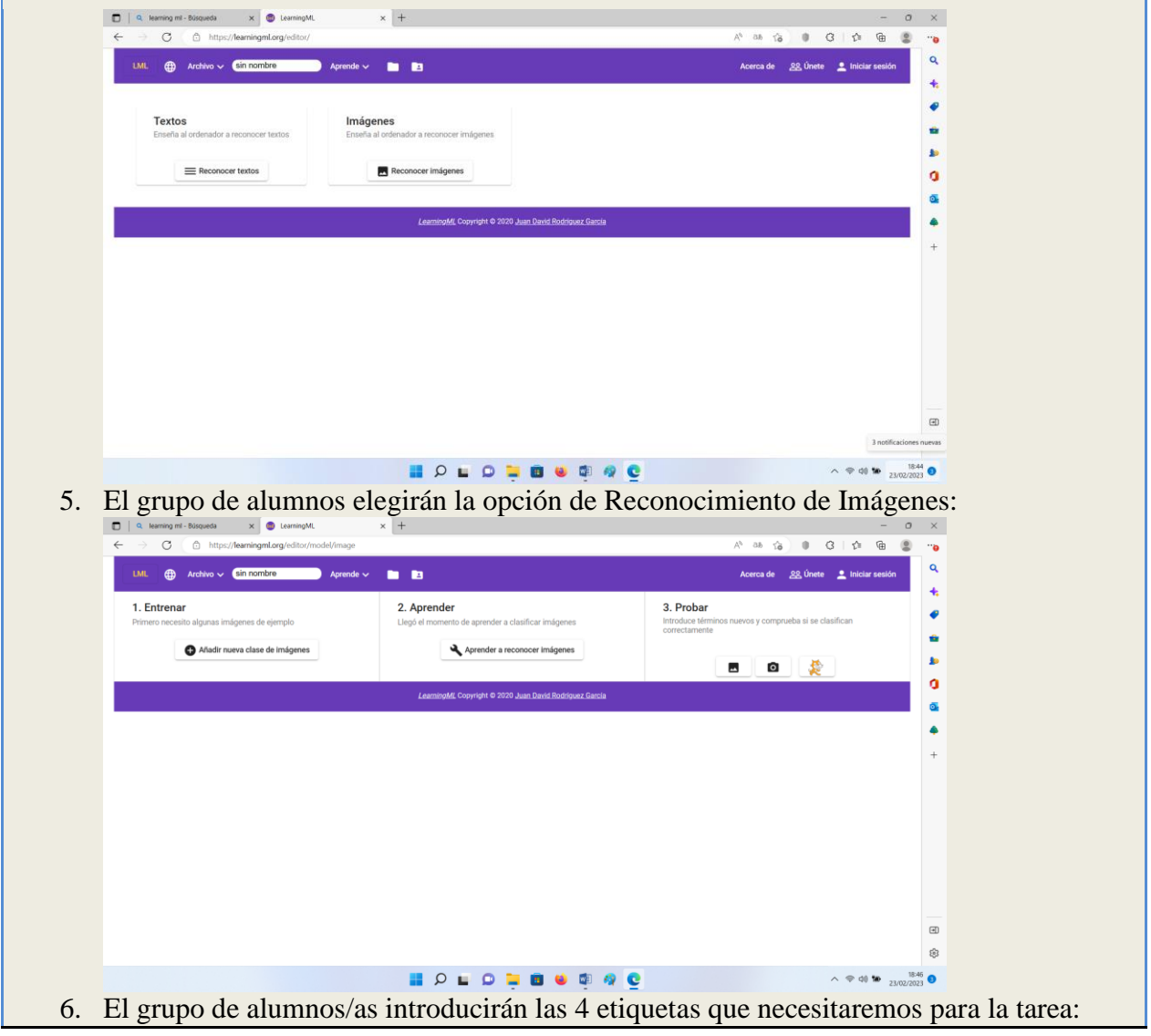

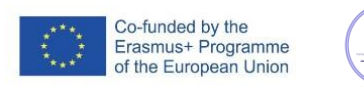

 $\boxtimes$  $FATaS$ 

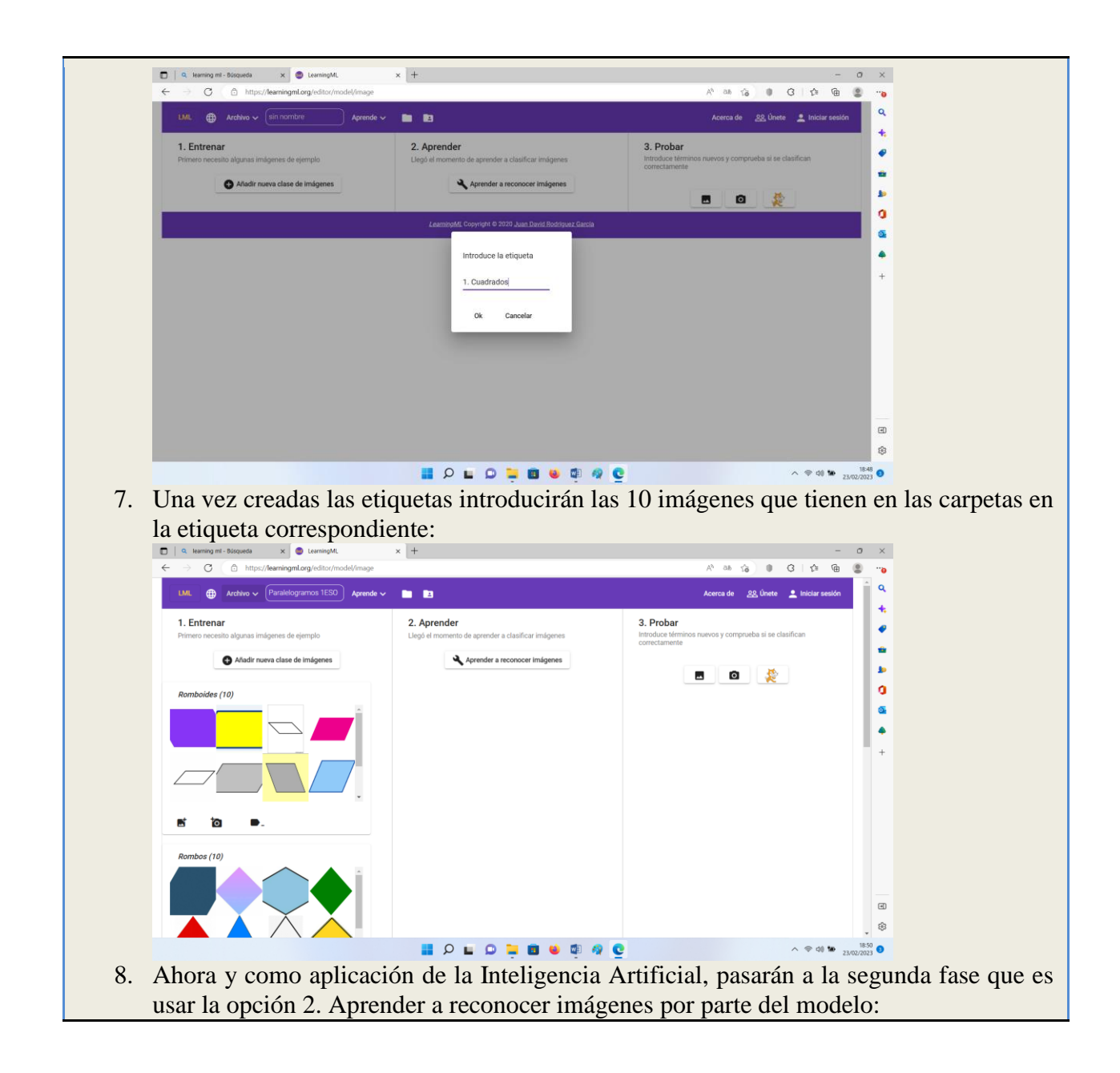

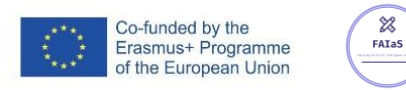

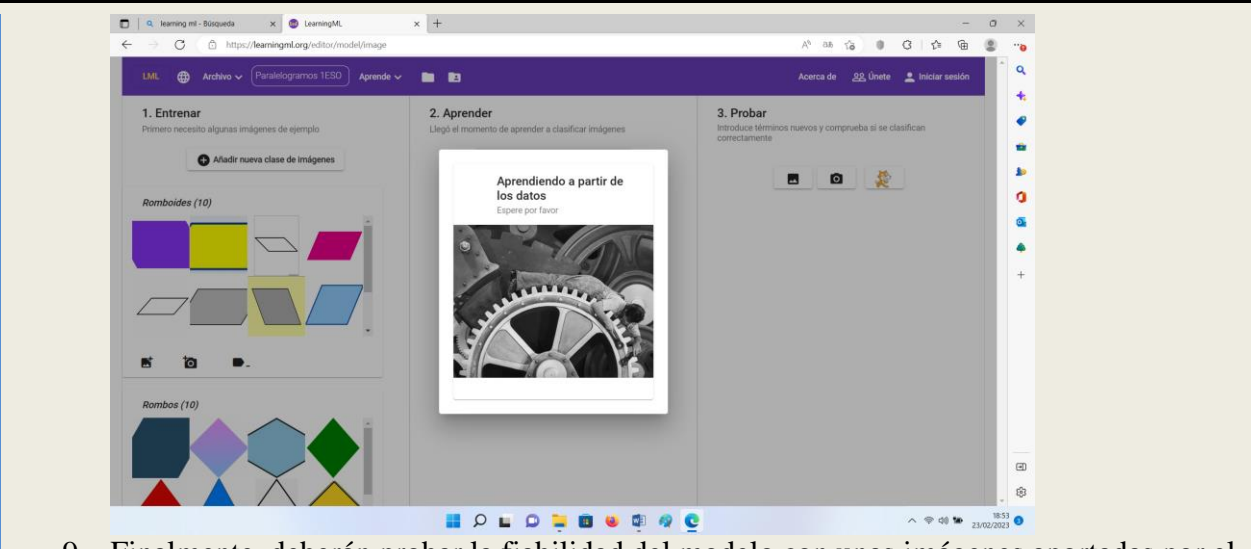

9. Finalmente, deberán probar la fiabilidad del modelo con unas imágenes aportadas por el profesor y, en caso de dar algún error, deberán deducir la posible causa.

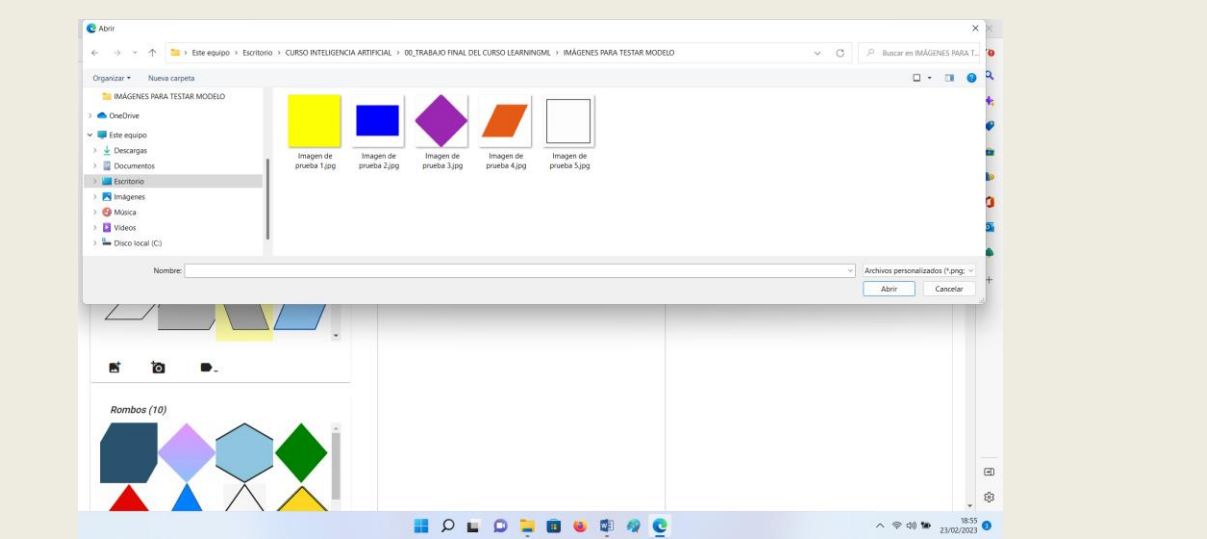

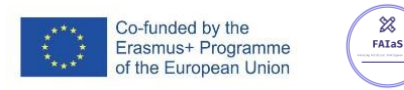

 $\chi$ 

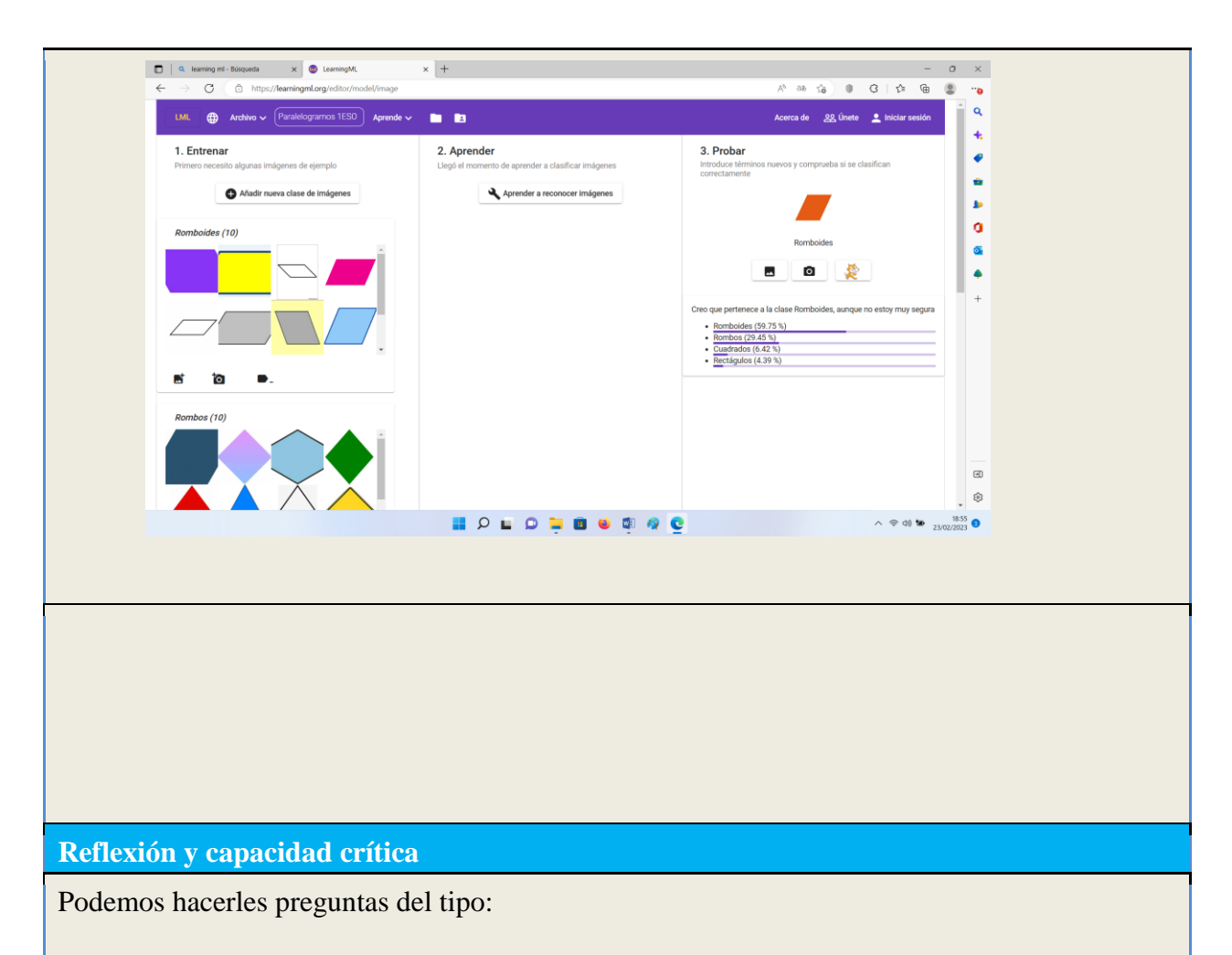

- ¿Crees que la aplicación de la IA para esta, en principio, sencilla tarea se puede aplicar a temas más complejos?. Intentaría orientarles si no se les ocurriese nada.
- ¿Habéis aprendido algo diferente o desde una perspectiva diferente sobre los paralelogramos?
- ¿Por qué crees que la "máquina" no puede asegurar al 100% el resultado?
- ¿Cómo crees que se puede aumentar el porcentaje de certidumbre?

### **Criterios de evaluación**

Para evaluar esta actividad nos fijaremos no sólo en el resultado final como grupo, si no también en la colaboración individual para realizar la misma.

La puntuación irá de 0 a 10 y la integraremos dentro del 10% de porcentaje de la nota de evaluación correspondiente a trabajos a desarrollar en las clases y/o en casa.

Se pretende con esta actividad, como ya hemos citado previamente, fomentar las competencias de matemáticas, la Digital, así como la de Aprender a aprender y la de sentido de iniciativa y

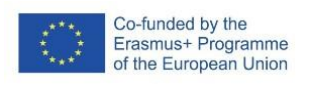

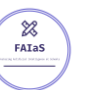

espíritu emprendedor que se desarrollarán en los debates que tenga cada grupo para comentar los fallos del modelo y llegar a una conclusión en común.

**Materiales y licencia**

Necesitaremos tener acceso al Aula de Informática con un mínimo de 6 ordenadores (uno por grupo y otro para el profesor), todos ellos con acceso a internet.

Las imágenes que utilicen serán de Licencia Creative Commons (aspecto este que se destacará e insistirá en la clase previa que se imparta en el Aula de Referencia)

**Listado de recursos**

Uso de la página de LearningML: [Home spanish -](https://web.learningml.org/) LearningML - AI made easy O directamente vamos al editor de la versión 1.2 (estable): [LearningML](https://learningml.org/editor/)

**Información adicional**